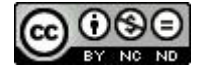

# **Investigando as Concepções Prévias dos Alunos do Segundo Ano do Ensino Médio e seus Desempenhos em alguns Conceitos do Campo Conceitual da Trigonometria**

# **Investigating the Previous Conceptions of the Students of the 2nd Grade of High School and their Performance in some Concepts of the Conceptual Field of Trigonometry**

Marjúnia Edita Zimmer Klein<sup>1</sup> Sayonara Salvador Cabral da Costa2

#### **Resumo**

Neste artigo apresenta-se um estudo, realizado com 28 alunos do segundo ano do Ensino Médio, com o objetivo de aplicar uma metodologia fundamentada em Teorias de aprendizagem, para promover uma aprendizagem significativa no campo conceitual da trigonometria. O trabalho foi baseado na Teoria da Aprendizagem Significativa (TAS) de Ausubel e colaboradores e na Teoria dos Campos Conceituais (TCC) de Vergnaud.

**Palavras-chave:** Educação Matemática. Trigonometria. Conhecimentos Prévios. Situações. Conhecimentos-em-ação.

<sup>1</sup> Mestre em Educação em Ciências e Matemática pela Faculdade de Física da PUCRS – FAFIS. Professora do Ensino Médio, do Ensino Técnico e da Faculdade da Instituição Evangélica de Novo Hamburgo/IENH. Endereço para correspondência: Rua Santa Sofia, 570, 93336-200, Novo Hamburgo, RS. E-mail: marjunia.k@ienh.com.br

<sup>2</sup> Doutora em Física pela Universidade Federal do Rio Grande do Sul/UFRGS. Professora aposentada da Faculdade de Física da PUCRS e do Programa de Pós-Graduação em Educação em Ciências e Matemática da PUCRS. Endereço para correspondência: Av. Itaqui, 71/102, 90460-140, Porto Alegre, RS. E-mail: sscc.voy@terra.com.br.

### **Abstract**

In this paper we present a study carried out with 28 high school students, aiming at applying a methodology founded on learning theories to promote a meaningful learning in the conceptual Field of trigonometry. The work was based on the Theory of Meaningful Learning (TML) by Ausubel and collaborators and on the Theory of Conceptual Fields (TCF) by Vergnaud.

**Keywords:** Math Education. Trigonometry. Previous Knowledge. Situations. in-Action-Knowledge.

### **Introdução**

A trigonometria é um tema fascinante na Matemática. Sua origem e desenvolvimento fazem parte da história da evolução humana e das ciências (STRUIK, 1992); sua vasta aplicabilidade em várias áreas do conhecimento científico, envolvendo desde ações do cotidiano, como estimar a altura de um prédio, até estudos de grande complexidade confere-lhe um status privilegiado. Entretanto, infelizmente, o estudo da trigonometria na escola é um tema espinhoso para a maioria dos alunos.

A experiência docente de mais de duas décadas tem mostrado que os alunos apresentam dificuldades em assimilar os conceitos trigonométricos, o que nos levou a realizar uma pesquisa envolvendo uma proposta de mudança metodológica, com a intenção de reverter este quadro. Nesse sentido, fundamentamo-nos em teorias de aprendizagem, no caso, a Teoria dos Campos Conceituais de Gérard Vergnaud, conjugada com a Teoria de Aprendizagem Significativa de David Ausubel, Joseph Novak e demais colaboradores.

Ao mesmo tempo, realizamos um levantamento bibliográfico em periódicos reputados na área de Educação Matemática, como Bolema (Boletim de Educação Matemática), a Revista do Professor de Matemática, a Revista do Professor de Matemática – RS e a revista Zetetiké, envolvendo o período de 1982 até 2008. O resultado foi a constatação de que há poucas produções científicas publicadas envolvendo o ensino da trigonometria e/ou uma fundamentação teórica para o mesmo. As poucas publicações encontradas versavam sobre temas relacionados à história da trigonometria e ao círculo

trigonométrico. É o caso de Lima (1985), que analisa historicamente o desenvolvimento da trigonometria, desde a sua base teórica, calcada na semelhança de triângulos, e o papel do surgimento do Cálculo Infinitesimal e a Análise Matemática, dando-lhe uma nova dimensão; Watanabe (1996), que discorre sobre algumas características convencionais de representação das funções trigonométricas e sobre a transição das razões trigonométricas para funções periódicas de domínio real e de aplicações mais amplas; Costa (2003), que escreve sobre a gênese do desenvolvimento da trigonometria e o aparecimento do conceito de função; Brighenti (2003), que apresenta uma pesquisa sobre a representação dos professores quanto ao ensino da trigonometria em escolas públicas de Ensino Médio. Desse último artigo, obteve-se uma outra publicação, da mesma autora (BRIGHENTI, 1996), sugerindo atividades para o ensino e a aprendizagem de conceitos matemáticos, o que constitui-se uma exceção ao que foi dito até agora, pois a sua publicação, casualmente, envolve como referencial também um dos autores desse artigo, Ausubel.

O diferencial da metodologia proposta é a pesquisa prévia do professor sobre as concepções que os alunos trazem para a sala de aula sobre os assuntos que serão trabalhados; a partir do conhecimento dessas concepções, o professor terá condições de planejar e mediar atividades que favoreçam os aspectos conceituais, procedimentais e de atitude pretendidos. Agindo assim, estará considerando realmente o aluno como parte integrante do processo, construindo e evoluindo seu conhecimento. Esta forma de agir vem ao encontro, também, de corroboração da importância de levarmos em conta as concepções do estudante, através da análise de seus erros (CURY, 2007).

A pesquisa aqui apresentada, que se constitui em um excerto de uma dissertação de mestrado (KLEIN, 2009), foi composta de duas etapas:

- num primeiro momento, foi construído e aplicado um questionário inicial (APÊNDICE) a partir do qual foram coletadas e analisadas as respostas dos alunos, por meio de categorização das mesmas;

- num segundo momento, a partir da análise dessas respostas, elaboraram-se e aplicaram-se as situações de aprendizagem.

### **Fundamentação Teórica**

## *A Teoria da aprendizagem significativa e a Teoria dos Campos Conceituais*

A teoria da aprendizagem significativa proposta por David P. Ausubel e continuada, interpretada e complementada por Joseph D. Novak (AUSUBEL; NOVAK; HANESIAN, 1980) e D. Bob Gowin (1981 apud MOREIRA, 2006) tem, como idéia mais importante, considerar aquilo que o aprendiz já sabe. Ao dizer isso, Ausubel quer enfocar a estrutura cognitiva do indivíduo, ou seja, as ideias e o conteúdo que ele tem a respeito de determinado assunto. De posse dessa informação, é possível fazer um mapeamento das ideias prévias do aluno, com o objetivo de ensiná-lo de acordo, identificando os conceitos organizadores básicos e utilizando recursos que facilitem a aprendizagem de maneira significativa. Segundo Ausubel:

> A essência do processo de aprendizagem significativa é que as ideias expressas simbolicamente são relacionadas às informações previamente adquiridas pelo aluno através de uma relação não arbitrária e substantiva (não literal). Uma relação não arbitrária e substantiva significa que as ideias são relacionadas a algum aspecto relevante existente na estrutura cognitiva do aluno, como por exemplo, uma imagem, um símbolo, um conceito ou uma proposição. (AUSUBEL; NOVAK; HANESIAN, 1980, p. 34)

Aprendizagem significativa é um processo pelo qual uma nova informação interage com uma estrutura do conhecimento, já existente e específica (conceito subsunçor), produzindo uma nova informação que adquire um novo significado, inclusive para os subsunçores preexistentes. Ou seja, há uma interação não arbitrária e não literal que contribui para a diferenciação, a elaboração e a estabilidade da própria estrutura cognitiva, fazendo com que o indivíduo adquira um corpo de conhecimento claro, estável e organizado, que passa a ser a principal variável independente, na aquisição de novas informações da mesma área.

De acordo com Ausubel (MOREIRA, 2006, p.168), existem três variáveis importantes, da estrutura cognitiva, que devem ser levadas em conta na facilitação da aprendizagem significativa e da retenção:

 $\triangleright$  a disponibilidade, na estrutura cognitiva do aprendiz, de ideiasâncora, especificamente relevantes, em nível ótimo de inclusividade, generalidade e abstração;

¾ a discriminação de conceitos e princípios, similares ou diferentes (mas potencialmente confundíveis), usados no material de aprendizagem;

 $\geq$  a estabilidade e clareza das ideias-âncora.

Ao mesmo tempo, a estrutura cognitiva do aprendiz pode, por sua vez, ser influenciada de duas maneiras:

¾ pela apresentação de conceitos com maior poder explanatório e propriedades integradoras;

¾ pela utilização de métodos adequados e uma organização sequencial apropriada.

O papel do professor, nessa tarefa de facilitação da aprendizagem significativa, envolve quatro aspectos, que são:

¾ identificar os conceitos mais relevantes, os que têm um nível intermediário de generalidade e inclusividade e os menos inclusivos, realizando um "mapeamento" da estrutura conceitual, preocupando-se com a qualidade e não com a quantidade;

¾ identificar quais são os subsunçores (conceitos, proposições e ideias claras, precisas, estáveis) que o aluno deveria ter na sua estrutura cognitiva e que são relevantes à aprendizagem significativa do conteúdo;

¾ diagnosticar o que o aluno já sabe, isto é, saber distinguir entre o que é importante, relevante para a aprendizagem e aquilo que o aluno já tem disponível na sua estrutura cognitiva;

¾ ensinar através de recursos e princípios que auxiliem o aluno a assimilar a matéria e organizem a sua própria área de conhecimento, pela aquisição de significados claros, estáveis e transferíveis.

Ausubel e colaboradores (1980) sugerem que, o professor, ao organizar o ensino, deve, em primeiro lugar, identificar os conhecimentos prévios dos alunos, depois, então, poderá dar atenção a outros aspectos, aos quais ele chama de princípios, e que dizem respeito à organização eficiente do conteúdo, não se esquecendo das variáveis, que são importantes para a estrutura cognitiva do aprendiz:

¾ a diferenciação progressiva (ideias, mais gerais e inclusivas, devem ser apresentadas no início da instrução e, progressivamente, diferenciadas através de detalhes e especificidades);

¾ a reconciliação integrativa (explorar relações entre conceitos e proposições, prestando atenção em aspectos similares e/ou diferenças que permitam reconciliar inconsistências reais ou aparentes) ;

¾ a organização sequencial (prestar atenção para que cada novo tópico possa ser relacionado com ideias já existentes na estrutura cognitiva do aprendiz);

¾ a consolidação (o novo tópico não deve ser introduzido, antes que o precedente esteja estável e organizado).

Ressalte-se que, para promover os dois primeiros aspectos, o referido autor sugere a utilização de organizadores prévios. Segundo Moreira:

> Organizadores prévios são materiais introdutórios apresentados antes do material a ser aprendido em si. Contrariamente a sumários que são, em geral apresentados ao mesmo nível de abstração, generalidade e inclusividade, simplesmente destacando certos aspectos do assunto, organizadores são apresentados em um nível mais alto de abstração, generalidade e inclusividade. Segundo o próprio Ausubel, no entanto, a principal função de um organizador prévio é a de servir de ponte entre o que o aprendiz já sabe e o que ele deve saber, a fim de que o material possa ser aprendido de forma mais significativa, ou seja, organizadores prévios são úteis para facilitar a aprendizagem na medida em que eles funcionam como "pontes cognitivas" (MOREIRA, 1999, p. 155).

Por exemplo, para a promoção da diferenciação progressiva, a sugestão é de que, tanto os conteúdos quanto as unidades de ensino, estejam hierarquizadas em ordem decrescente de inclusividade. Para a promoção da reconciliação integrativa, os organizadores prévios podem auxiliar o aprendiz a diagnosticar as relações entre as ideias que ele já tem na sua estrutura cognitiva e as ideias a serem aprendidas, funcionariam como uma ponte.

Complementando a Teoria da Aprendizagem Significativa (TAS) de Ausubel, Novak e Hanesian (1980), a Teoria dos Campos Conceituais (TCC) de Vergnaud (1993), permite entender melhor aspectos das dificuldades dos estudantes com respeito à aprendizagem.

Para Vergnaud, existe a premissa de que o conhecimento está organizado em campos conceituais. E, segundo ele:

> Campo conceitual é um conjunto informal e heterogêneo de problemas, situações, conceitos, relações, estruturas, conteúdos e operações de pensamento conectados uns aos outros e, provavelmente, entrelaçados durante o processo de aquisição (VERGNAUD, 1982, apud MOREIRA, 2004, p. 8).

A teoria dos campos conceituais é uma teoria psicológica cognitivista que busca propiciar uma estrutura coerente e alguns princípios básicos ao estudo do desenvolvimento das competências complexas, sobretudo, às que dependem da ciência e da técnica. Sua principal finalidade é propor uma estrutura que permita compreender as filiações e rupturas entre conhecimentos, em crianças e adolescentes, entende-se por "conhecimentos", tanto as habilidades quanto as informações expressas.

As palavras-chave da teoria dos campos conceituais são: *campo conceitual, conceito, situação, esquema e invariante operatório (teoremaem-ação ou conceito-em-ação).*

*Campo conceitual* é um conjunto de situações, problemas, relações, conteúdos, operações de pensamento e procedimentos que o indivíduo dispõe ou acessa para dar sentido a uma determinada unidade (assunto), para compreender o real.

Vergnaud (1993), para definir campo conceitual, levou em consideração o fato de que:

¾ um conceito necessita de mais do que uma situação para ser formado;

¾ numa única situação, não se analisa só um conceito, ela envolve vários conceitos;

¾ para apropriar-se de um conceito ou dos aspectos que envolvem uma situação o indivíduo pode levar muito tempo.

Vemos que Vergnaud utiliza os termos conceito e situação, mas o que são esses termos para Vergnaud?

*Conceito* é, para Vergnaud (1993), a reunião de três conjuntos:

¾ o conjunto de situações que vão dar sentido ao conceito, que ele simboliza por *S*;

¾ o conjunto de invariantes operatórios (objetos, propriedades e relações), que o indivíduo vai utilizar para analisar e compreender as situações do primeiro conjunto, que ele simboliza por *I*;

 $\triangleright$  o conjunto das representações simbólicas (linguagem natural, símbolos, gráficos, diagramas), que o indivíduo vai utilizar para representar as relações nas situações. Vergnaud (1993) representa esse conjunto por *R*.

Para o desenvolvimento de um conceito e o seu uso, ao longo da aprendizagem, necessita-se considerar os três conjuntos, simultaneamente.

*Situação* é, para Vergnaud (1993), uma combinação de tarefas, às quais é importante conhecer suas naturezas e dificuldades próprias. O desempenho em cada subtarefa tem importância para o desempenho global, mas, se houver dificuldades, elas, necessariamente, não precisam ser somadas ou multiplicadas. Destaca que, num certo campo conceitual, existe uma grande variedade de situações e os conhecimentos dos alunos são moldados pelas situações que encontram e que, progressivamente, dominam. Por conseguinte, as situações é que dão sentido aos conceitos.

O sentido é uma relação do sujeito com as situações e com os significantes: os esquemas. Por exemplo, o sentido da adição, para um individuo, é o conjunto de esquemas que ele pode utilizar para resolver problemas que dizem respeito à adição (gráficos, tabelas, símbolos).

Esquema é uma forma de o indivíduo dar conta da situação, ou seja, é a organização das habilidades sensório-motoras e intelectuais que ele utiliza para compreender determinada situação.

Há diversos esquemas: os perceptivo-gestuais, como o de contar objetos ou de fazer um gráfico; esquemas verbais, como o de elaborar um discurso e esquemas sociais, como o de seduzir uma pessoa ou o de gerenciar uma situação conflitante.

Para Vergnaud (1993), um esquema está sempre associado a uma situação. Ele sugere, inclusive, que se fale em interação esquema-situação. O desenvolvimento cognitivo de um indivíduo vai estar diretamente relacionado à diversidade e ao número de esquemas que ele possuir. Logo, a escola deve propiciar um ambiente, onde seja possível o desenvolvimento, a diversificação e o aprimoramento desses esquemas.

Além disso, Vergnaud (1993) chama de ingredientes dos esquemas, as especificações que permitem facilitar a compreensão do que seja um esquema, como:

¾ metas e antecipações (esquema dirigido a uma classe de situações nas quais o indivíduo descobre a finalidade de sua atividade e, às vezes, submetas);

¾ regras de ação (buscam informação e controle das atividades; por analogia, o indivíduo observa as sequências das atividades);

¾ invariantes operatórios (são os teoremas-em-ação e os conceitosem-ação que dirigem o indivíduo ao reconhecimento do que é pertinente à situação);

¾ possibilidade de inferência-raciocínio (permitem prever as regras e realizar antecipações, a partir das informações e dos invariantes operatórios de que o indivíduo dispõe).

Portanto, um conceito não pode ser reduzido à sua definição, pois é através das situações e dos problemas que ele adquire sentido para o indivíduo. É importante considerar esse processo de elaboração pragmática, caso se pretenda dimensionar a função adaptativa do conhecimento. Pode-se distinguir dois momentos:

 $\geq$  classes de situações em que o sujeito já dispõe das competências necessárias para o tratamento de determinada situação;

¾ classes de situações em que o sujeito não dispõe de todas as competências, o que faz com que haja um tempo de reflexão, exploração e elaboração de novas competências almejando o sucesso de determinada situação.

Em ambos os momentos, o conceito de esquema (organização invariante do comportamento de uma classe de situações dada) interessa, mas não funciona de modo igual. Geralmente, no primeiro caso, o esquema é único, cujas características são comportamentos mais amplos e automáticos; e, no segundo caso, são observados vários esquemas sendo utilizados de

forma que devam ser combinados e recombinados e possam, até, entrar em competição uns com os outros.

Para Vergnaud (1993), as próprias competências matemáticas são sustentadas por esquemas organizadores do comportamento e se pode dizer, como Piaget, que os esquemas estão no centro do processo de adaptação das estruturas cognitivas: assimilação e acomodação.

O funcionamento cognitivo de um sujeito ou de um grupo de sujeitos, numa situação dada, baseia-se no repertório dos esquemas disponíveis, formados, anteriormente, de cada um dos sujeitos, individualmente e que o reconhecimento de invariantes operatórios (conhecimentos em ação) e de inferências (indispensáveis ao funcionamento do esquema) é a chave da generalização do esquema. O esquema é uma função temporalizada de argumentos que permite gerar diferentes sequências de ações e tomadas de informações em função dos valores das variáveis de cada situação.

Os *invariantes operatórios* compreendem tanto os *conceitos-emação* como os *teoremas-em-ação;* são os componentes essenciais dos esquemas e determinam as diferenças entre eles.

É importante que o aluno explicite suas concepções prévias, pois elas contêm teoremas-em-ação e conceitos-em-ação que, uma vez explicitados, podem evoluir para conhecimentos científicos. Se o aluno não explicitar suas concepções, isso não significa que ele não as tenha, as concepções continuam lá, implícitas. É função do ensino e, mais objetivamente do professor, ajudar o aluno a construir conceitos e teoremas explícitos, a partir de seus conhecimentos implícitos.

A tese subjacente à teoria dos campos conceituais é a de que um bom desempenho didático baseia-se, necessariamente, no conhecimento das dificuldades das tarefas cognitivas, dos obstáculos, do repertório de procedimentos e das representações possíveis; o que, em muito se assemelha à teoria da aprendizagem significativa de Ausubel, quando sugere que uma das tarefas do professor é a de conhecer a estrutura cognitiva do aluno, seus conhecimentos prévios (subsunçores), "mapeando-os" para então, organizar as atividades facilitadoras da aprendizagem.

A teoria dos campos conceituais de Vergnaud não é uma teoria de ensino de conceitos explícitos e formalizados, como a de Ausubel, Novak e

Hanesian (1980), mas subjacente, como já citado anteriormente, tem a ideia de que os conhecimentos-em-ação podem evoluir para conhecimentos científicos com a mediação do professor.

Assim, Vergnaud (1993), através da sua teoria dos campos conceituais, fornece um referencial muito rico para compreender, explicar e investigar o processo da aprendizagem significativa de Ausubel. Para Vergnaud (1993) não basta copiar e repetir, é necessário refletir sobre as ações e, através delas, superar as dificuldades que forem encontradas, pouco a pouco; logo o processo de aprendizagem acontece aos poucos e a formação de um conceito, mais abstrato, por exemplo, pode durar vários anos.

# **Descrição da Metodologia**

A partir dos referenciais teóricos recém citados, planejou-se uma abordagem que privilegiasse a atuação dos alunos, nas aulas de trigonometria. Para isso foram elaborados instrumentos de avaliação, tanto dos conhecimentos prévios quanto dos conhecimentos envolvidos na trigonometria, que seriam tratados ao longo de uma sequência de semanas. Nesta oportunidade, apresenta-se um recorte deste trabalho realizado em três semanas e que incluiu os conceitos de triângulo retângulo, ângulo, catetos, hipotenusa e razões trigonométricas.

O primeiro instrumento construído foi um Mapa Conceitual (Figura 1) do Campo Conceitual da trigonometria, que permitisse identificar, para a pesquisadora-professora, quais os conceitos mais inclusivos e seus derivados. Segundo Moreira:

> Mapas conceituais devem ser entendidos como diagramas bidimensionais que procuram mostrar relações hierárquicas entre conceitos de um corpo de conhecimentos e que derivam sua existência da própria estrutura conceitual desse corpo de conhecimentos (MOREIRA, 2006, p.10)

Em seguida, foi construído um questionário (APÊNDICE) para investigar os conhecimentos prévios dos alunos com relação aos conceitos de triângulo retângulo e suas características, para direcionar ações da proposta didática.

O grupo de alunos era composto por 16 meninas e 12 meninos, com idades entre 16 e 17 anos, de uma turma da segunda série do Ensino Médio.

#### MAPA CONCEITUAL DO CAMPO CONCEITUAL DA TRIGONOMETRIA

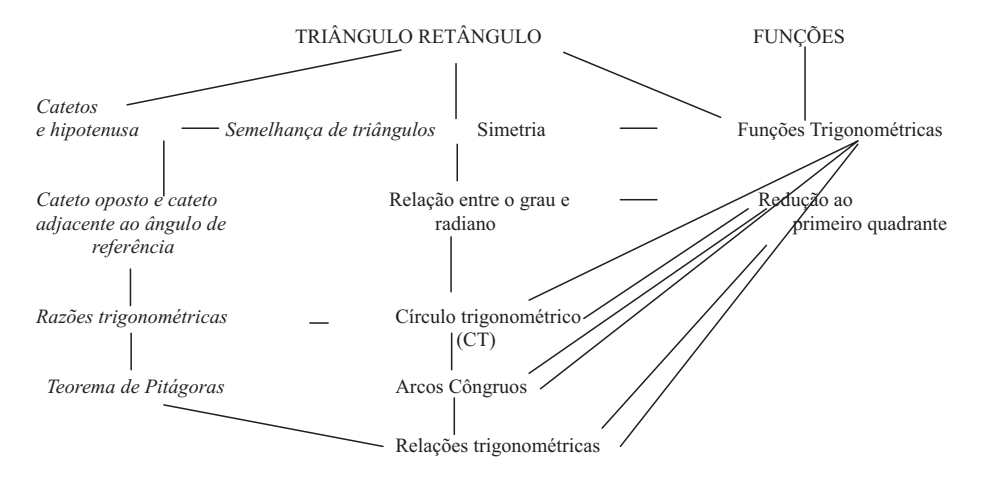

**Figura 1:** Mapa conceitual do campo conceitual da trigonometria a ser desenvolvido com os alunos.

**Comentário:** Nesse mapa conceitual, do conteúdo como um todo, optamos por considerar como conceitos mais inclusivos os conceitos que estão na primeira linha do mapa e em seguida os menos inclusivos, não menos importantes. Os conceitos abordados, nesse artigo, estão em itálico.

O desempenho dos alunos nesse instrumento foi surpreendente para a pesquisadora, professora com experiência de mais de 20 anos. A partir dele foram construídas as demais situações, vivenciadas como atividades para os alunos. Na visão de Vergnaud (1993), situação é uma combinação de multiplicidade tarefas, integradas a um campo conceitual, e é nessa multiplicidade de situações que o conhecimento dos alunos é moldado progressivamente.

A metodologia de análise foi a qualitativa, baseada na Análise Textual Discursiva. Segundo Moraes e Galiazzi:

> Podemos constatar que toda a pesquisa pretende uma ampliação da compreensão ou da capacidade de explicação dos fenômenos que investiga. A compreensão geralmente

é associada às pesquisas qualitativas; (MORAES; GALIAZZI, 2007, p.156).

A seguir, apresentam-se o desempenho dos alunos (registros orais e escritos), nestas atividades.

O Quadro 1 apresenta a primeira tarefa do questionário (cujo objetivo era o de verificar as concepções prévias dos alunos em relação ao triângulo retângulo, sua construção e seus elementos) e as categorias de respostas que foram formadas a partir dos registros dos alunos quanto a essa questão.

Percebe-se que mais da metade dos alunos identificaram o triângulo retângulo como aquele que possui um ângulo de 90°, característica essa que o diferencia dos demais triângulos. É importante ressaltar que algumas respostas incorporaram mais de uma categoria, razão pela qual a soma dos percentuais não é 100%.

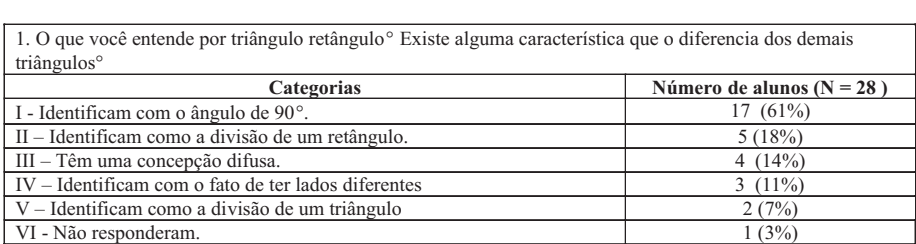

**Quadro 1:** Categorias de respostas versus número de alunos na primeira tarefa do questionário.

Chamou a atenção o fato de cinco alunos associarem-no com a figura geométrica plana retângulo, como mostram as respostas: *"Ele é um retângulo com ponta, que dividindo ao meio, obtêm-se 2 triângulos"; ou, "Um triângulo retângulo é um triângulo mais "comprido", com a base de um retângulo".* Essas respostas parecem vir ao encontro de um questionamento de um dos alunos durante a realização da tarefa: *"Como pode ser triângulo e retângulo ao mesmo tempo?"* Esse comentário nos faz refletir sobre a questão de que o adjetivo "retângulo", que qualifica o tipo de triângulo, possa ser percebido por alguns alunos como substantivo, o que caracterizaria um conceito-em-ação, (na concepção de Vergnaud), utilizado por eles, em situações onde o conceito "triângulo retângulo" fosse evocado.

Em nenhum dos registros foi citado ou mencionado o fato de que a denominação triângulo retângulo estivesse associada ao motivo do ângulo de 90° ser chamado de ângulo reto**,** o que parecia lógico para a pesquisadora.

Também observamos concepções difusas como: "*É um triângulo que tem três lados com bases iguais*."; ou, *"O triângulo tem lados iguais, 90°, 45°, 45°".* Essa última resposta foi escrita por três alunos, que, provavelmente, associaram o conceito de triângulo retângulo a um determinado triângulo com os ângulos internos como os referidos; de qualquer maneira, os três lados não poderiam ter comprimentos iguais.

As demais categorias, que atribuem ao triângulo retângulo a característica de ter os três lados diferentes, além de mostrar uma concepção interessante, reforçam a tendência de os alunos generalizarem situações específicas, o que poderia representar um outro conceito-em-ação. Ao mesmo tempo, as respostas, "*É um retângulo dividido em duas partes. Ele tem todos os lados diferentes*", podem ter um ¨teorema-em-ação": o triângulo retângulo provém do retângulo.

A diversidade de concepções que foram verificadas nessa primeira questão já corrobora a importância de se conhecer os conhecimentos prévios dos alunos.

Vergnaud (1994 apud MOREIRA, 2004) considera que, muitas vezes, a escola desconsidera o conhecimento implícito. É preciso que o professor oportunize situações onde o aluno tenha a chance de manifestar-se e, sobretudo, faça uma análise do desempenho dos alunos nessas situações. Segundo Moreira (2004, p. 17):

> Em geral, os alunos não são capazes de explicar ou mesmo expressar em linguagem natural seus teoremas e conceitosem-ação. Na abordagem de uma situação, os dados a serem trabalhados e a sequência de cálculos a serem feitos dependem de teoremas-em-ação e da identificação de diferentes tipos de elementos pertinentes. A maioria desses conceitos e teoremas-em-ação permanecem totalmente implícitos, mas eles podem também ser explícitos ou tornarem-se explícitos e aí entra o ensino: ajudar o aluno a construir conceitos e teoremas explícitos e cientificamente aceitos, a partir do conhecimento implícito.

Em relação à segunda tarefa, descrita no Quadro 2, que questionava sobre como identificar os catetos e a hipotenusa em um triângulo retângulo, a construção das categorias permitiu desvendar alguns teoremas-em-ação utilizados pelos alunos: " Os catetos são menores do que a hipotenusa" , "A hipotenusa é o lado maior" e "Os catetos formam o ângulo de 90°". Na categoria denominada de "concepção difusa", encontrou-se respostas que evocavam alguns esquemas referentes ao triângulo retângulo, como o teorema de Pitágoras, ainda que de forma incorreta: "Catetos: catetos ao quadrado = à hipotenusa. Hipotenusa: o quadrado dos catetos é igual a hipotenusa."

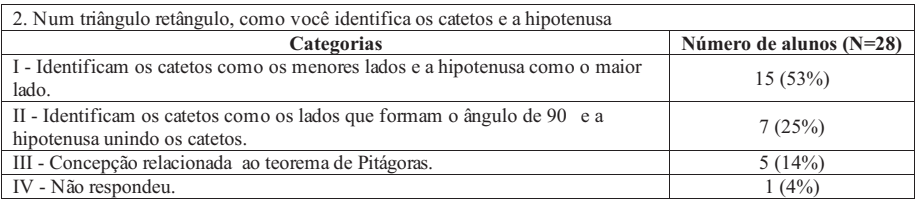

**Quadro 2:** Categorias de respostas versus número de alunos na segunda tarefa do questionário.

A tarefa 3 envolveu o domínio simultâneo da representação da medida angular e da medida da hipotenusa e, além disso, a habilidade de manusear o transferidor para construir as figuras planas. Sobre essa habilidade, alguns alunos comentaram, referindo-se ao transferidor:

- "Professora eu não sei usar isso."

- "Como é que eu uso?"

- "A gente não sabe medir."

Além dessa dificuldade, as respostas demonstraram que o controle das medidas de duas variáveis não é uma tarefa simples para a maioria dos alunos. Esse fato gerou as subcategorias descritas no Quadro 3.

Com relação à identificação dos catetos opostos e adjacentes da tarefa 4, o Quadro 4 apresenta as categorias que foram formadas a partir das respostas dos alunos. Dentre os alunos que representaram corretamente os triângulos, solicitados na questão anterior, alguns conseguiram identificá-los, outros acusaram erros de fontes diversas. Um deles parece ser o de não terem os conceitos de cateto oposto e de adjacente, bem esclarecidos, como demonstram alguns comentários verbalizados durante a realização do

### questionário:

3. Com o auxílio de um transferidor e de uma régua, faça o desenho de dois triângulos retângulos, ambos com hipotenusa medindo 5,0 cm de comprimento: em um deles, um dos ângulos internos deve ser 30<sup>°</sup> e, no outro, um dos ângulos internos deve ser 45º.

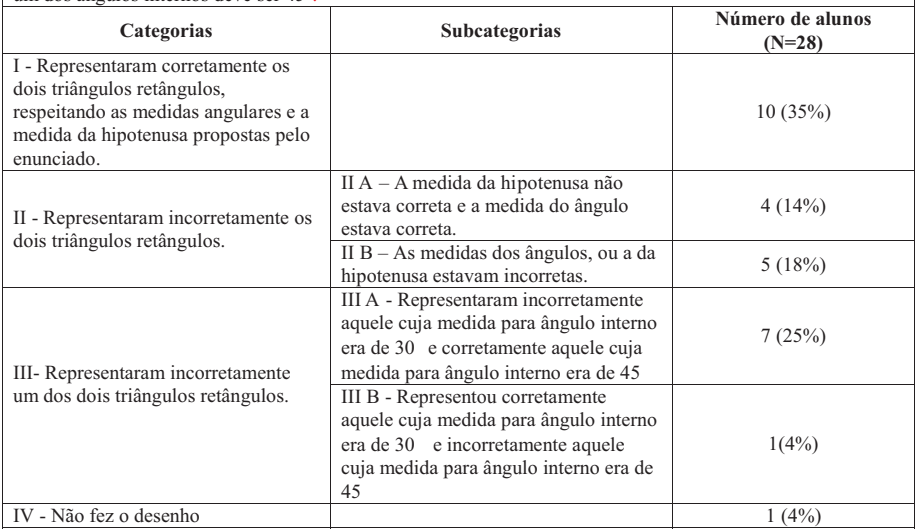

**Quadro 3:** Categorias de respostas versus número de alunos na terceira tarefa do questionário.

- " O que é cateto adjacente e cateto oposto?"
- " O que é oposto?"
- " O adjacente é o que está ao lado e a hipotenusa é o maior?"
- "É o oposto ao ângulo?"

Em outras categorias, pôde-se notar que a maioria dos alunos dispunha, de forma correta, dos conceitos requisitados, mas tinham representado os triângulos de forma incorreta.

Seguem as representações (Figuras 2 e 3) de dois alunos que identificaram corretamente os catetos oposto e adjacente, mas desenharam os triângulos incorretamente (medidas dos lados).

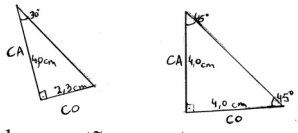

**Figura 2:** As medidas angulares estão corretas, mas as medidas da hipotenusa são, respectivamente, 4,4 cm e 5,2 cm.

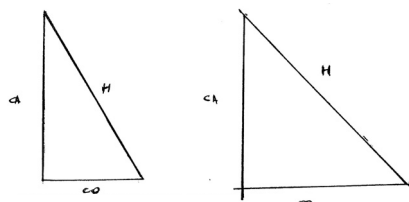

**Figura 3:** As medidas angulares estão corretas, mas as medidas da hipotenusa são, respectivamente, 7 cm e 8,5 cm.

Os conceitos de cateto oposto e de cateto adjacente eram os mais inclusivos (segundo o mapa conceitual) depois dos conceitos de triângulo retângulo e funções; esse último não foi abordado no presente questionário.

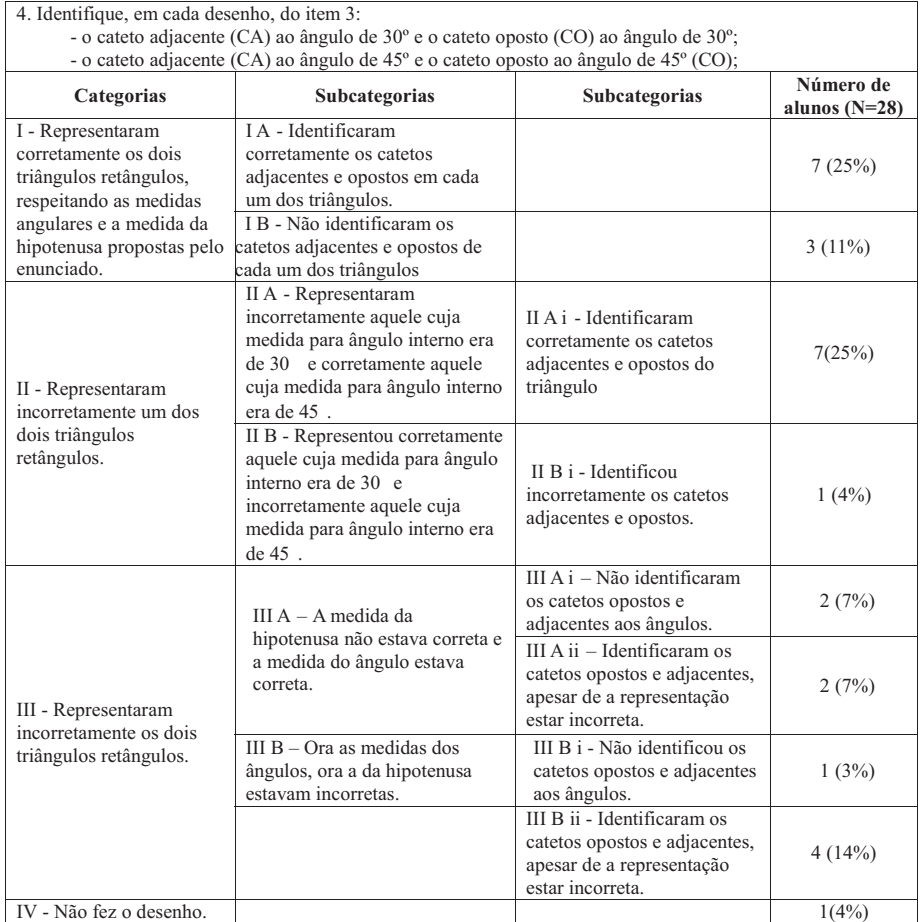

**Quadro 4:** Categorias de respostas versus número de alunos na quarta tarefa do questionário.

A tarefa 5 solicitava que fossem medidos, com régua, os comprimentos dos catetos opostos e adjacentes aos ângulos de 30° e 45°, de cada triângulo representado nas questões anteriores. Portanto, dependia do sucesso nas questões precedentes. Apenas 25% dos alunos completaram-no adequadamente.

Quanto a possibilidade de um cateto ter comprimento maior do que a hipotenusa (tarefa 6 – Quadro 5), a maioria negou ser essa uma característica de um triângulo retângulo. Como mostram algumas das respostas dos alunos: "Não sei justificar, mas sei que é impossível o cateto ser maior", "A hipotenusa sempre vai ser a maior medida" e "Se o cateto for maior que a hipotenusa não é um triângulo retângulo". Alguns alunos justificaram com o enunciado do teorema de Pitágoras e, aparentemente, dois alunos, que não responderam ser possível o cateto ser maior do que a hipotenusa, não entenderam ou interpretaram mal a tarefa.

Segundo Vergnaud, os conhecimentos implícitos dos esquemas não são facilmente explicitados. Esta questão retrata a dificuldade em justificar o, aparentemente "óbvio", para os alunos: "a hipotenusa é o lado maior", respondido por 14 deles.

> Vergnaud considera que os esquemas necessariamente se referem a situações, a tal ponto que, segundo ele, dever-seia falar em interação esquema-situação ao invés de interação sujeito-objeto da qual falava Piaget. Decorre daí que o desenvolvimento cognitivo consiste, sobretudo e principalmente, no desenvolvimento de um vasto repertório de esquemas (MOREIRA, 2004, p.12).

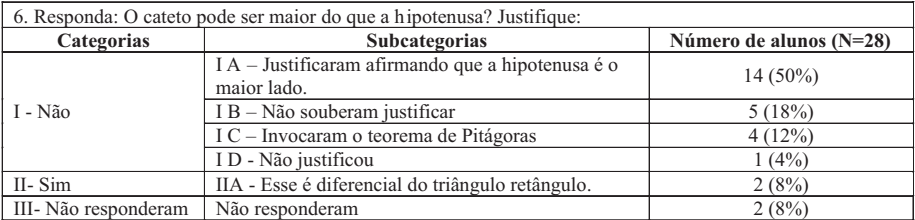

**Quadro 5:** Categorias de respostas versus número de alunos na sexta tarefa do questionário

Depois de feita a análise sobre as concepções prévias que os alunos tinham a respeito do triângulo retângulo, foram retomados, com eles, as questões do questionário, enfatizando-se aqueles aspectos que foram recémcomentados.

A introdução ao tema Trigonometria foi feita através de alguns tópicos sua história. Na concepção de Ausubel e colaboradores (1980), a história da trigonometria constitui-se como um organizador prévio, um elemento motivador, servindo de ponte entre aquilo que o aluno já sabe e o que ele virá a aprender.

Como já tinha sido mencionada, a análise das concepções prévias, obtidas por meio do questionário inicial, serviu de referência para a elaboração das situações que foram propostas e estão descritas a seguir.

A primeira proposta de atividades foi chamada de *Situação 1* e tinha como objetivo introduzir a *definição das razões trigonométricas*.

Para essa situação utilizaram-se trinta triângulos retângulos feitos de material E.V.A., confeccionados pela pesquisadora, com as características apresentadas no Quadro 6 e que foram distribuídos, aleatoriamente, aos alunos da turma com a finalidade de medirem-se lados e ângulos. Num primeiro momento, eles trabalharam individualmente; depois, foram reunidos em grupos, sob o critério de triângulos semelhantes: a pesquisadora perguntou quem tinha o triângulo retângulo de ângulo interno de dez graus, vinte graus, vinte e cinco graus e assim por diante, até que todos encontrassem o seu grupo de trabalho. Utilizaram novamente os conceitos de catetos e hipotenusa e de cateto oposto e cateto adjacente ao ângulo de referência e em seguida categorizaram-se as respostas dos alunos.

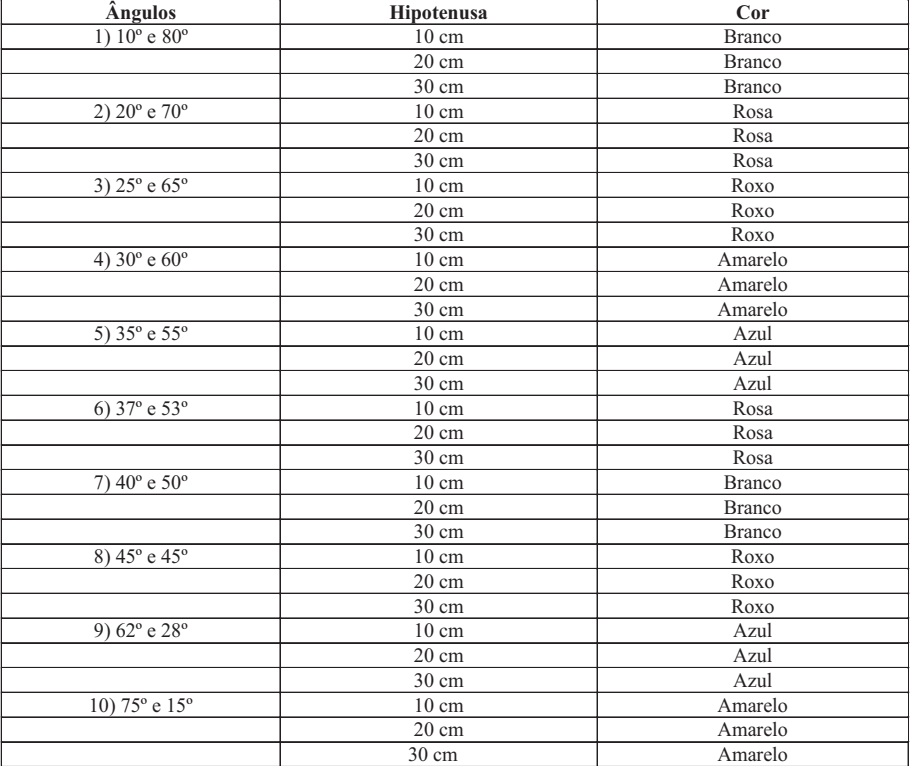

**Quadro 6:** Tabela das características dos trinta triângulos, em material E.V.A .

Esta situação previa que os alunos fossem capazes de (re)construir os conceitos de seno, cosseno e tangente no triângulo retângulo, como razões trigonométricas. A palavra (re)construir, aqui citada, quer fazer referência ao fato de que, esses conceitos já haviam sido trabalhados na oitava série do Ensino Fundamental e, talvez, alguns dos alunos já conhecessem. Inclusive, alguns professores iniciam o conteúdo de trigonometria, diretamente no círculo trigonométrico, por considerar esses conceitos já aprendidos.

A utilização de triângulos semelhantes, confeccionados em material de fácil manuseio, era uma forma de estimulá-los a utilizarem os conhecimentos anteriores por meio de ações concretas, como medir ângulos, utilizando o transferidor e medir os lados utilizando a régua, realizando aproximações, sempre que necessário. Outro aspecto que a situação procurou privilegiar foi o trabalho em grupo, pois Vergnaud (1996) acredita que a interação social tem papel importante na formação de um conceito.

Durante a realização das tarefas individuais e em grupos, foi constatado um alto nível de concentração e envolvimento por parte dos alunos, o que surpreendeu, positivamente, a pesquisadora. Eles pareciam preocupados em realizar, com competência, as tarefas propostas.

A comparação dos triângulos do mesmo grupo e a demonstração da mesma foi objeto das tarefas 3 e 4 (Quadro 7).

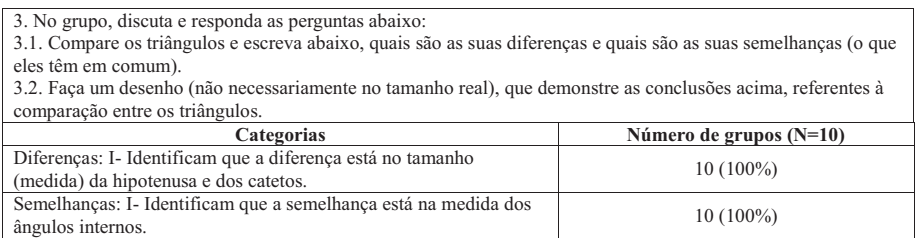

**Quadro 7:** Categorias de respostas versus número de grupos relativas à tarefa 3.1 e 3.2 da situação 1

As conclusões obtidas nas tarefas 3.1 e 3.2 foram amplamente satisfatórias. Com relação à tarefa 3.2 percebe-se que todos os grupos, ao realizarem a representação gráfica dos três triângulos, mantiveram a coerência explicitada na tarefa 3.1, sendo que nove dos dez grupos fizeram a representação dos três triângulos superpondo-os. Um grupo não realizou a tarefa. Pode-se conjecturar que, ou eles não conseguiram interpretar o enunciado da tarefa, ou faltou tempo para terminá-la.

As tarefas 4 e 5 continham uma série de anotações sobre as medidas já realizadas em cada triângulo retângulo e a solicitação de efetuar algumas divisões. Não foram realizadas categorizações dessas duas tarefas, porque a tarefa 6 faria um retorno a elas, no sentido de procurarem identificar o que estava acontecendo com as divisões e o motivo disso.

O Quadro 8 demonstra que oito dos dez grupos identificaram que o resultado das razões permanecia o mesmo e isso se devia ao fato de que todos os triângulos tinham o mesmo ângulo; dois grupos não responderam à tarefa. Aparentemente, o tempo não foi suficiente para realizar todas as tarefas, ou talvez, não conseguissem chegar a um consenso no grupo.

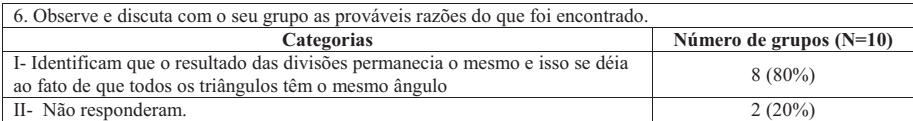

**Quadro 8.** Categorias de respostas versus número de grupos relativas à tarefa 3.2 da situação 1

Essa situação privilegiou o uso de ideias e conceitos que já haviam sido trabalhados com os alunos, ideias âncora ou subsunçores, como se refere Ausubel e colaboradores (1980), e o uso de material concreto pode ser considerado como um material potencialmente significativo. Também favoreceu interação social, que segundo Vergnaud (1993) é uma das formas de promover a explicitação das ideias dos alunos.

Para encerrar a *Situação 1*, foi feita uma discussão geral com o resultado de todos os grupos, sendo definidas, a partir daí, as razões seno, cosseno e tangente para um triângulo retângulo, bem como definidos os ângulos chamados de ângulos notáveis , além de os valores das razões trigonométricas para esses ângulos. Cada aluno fez as devidas anotações, no seu caderno.

Com a intenção de retomar os conceitos (re)construídos, pois as ações dos alunos não foram pautadas em reflexões individuais, mas principalmente, em grupo, foram propostas atividades de resolução de problemas do livrotexto adotado pela escola (DANTE, 2007). Ausubel e colaboradores (1980) preconizam que a repetição de procedimentos é importante no processo de aprendizagem significativa. Vergnaud (1996) ratifica-a, sob o argumento de que, a proposta de situações variadas favorece a conceitualização.

Com essa intenção, foi proposta a S*ituação 2*, que previa uma atividade prática, a construção do *astrolábio*. Essa atividade foi feita em grupos de quatro alunos, sendo-lhes, previamente solicitados os seguintes materiais:

- uma caneta esferográfica sem o refil, para servir de ponto de mira;

- um transferidor de meia-volta ou volta inteira;
- um peso, poderia ser a própria borracha, para dar prumo;
- um pedaço de cordão ou fio onde seria amarrado o peso;

- fita métrica ou trena para realizar as medições.

Essa situação tinha, como um dos objetivos, a identificação, dentre as razões trigonométricas estudadas, aquela que seria conveniente para determinar a altura da cesta de basquete, localizada no pátio da escola.

Antes de iniciarem a situação, seguiram-se algumas informações históricas sobre o instrumento que iriam confeccionar: o *astrolábio*. Segundo Hogben (1946), o *astrolábio* é um instrumento que já era conhecido, há dois milênios antes da era cristã, pelos sacerdotes do mundo mediterrâneo. Ele é uma espécie de teodolito rudimentar e foi muito usado para observar as estrelas e os corpos celestes até a invenção do telescópio. Afirma que:

Podemos obter um teodolito rudimentar ou astrolábio, para medir o ângulo que uma estrela (ou um objeto qualquer) faz com o horizonte (altura), ou com a vertical ( distância zenital), fixando um pedaço de tubo metálico paralelamente à base de um transferidor de madeira, adquirível em qualquer papelaria. Isto feito, amarre um fio de prumo no centro de transferidor. (Para fazer o fio de prumo poderá utilizar uma chumbada. Qualquer linotipista dará um pedacinho de chumbo a quem lhe pedir delicadamente). A divisão tangenciada pela corda quando se visa o objeto com o tubo, é a sua distância zenital  $(Z)$ , e a altura (h) é 90° - Z. (HOGBEN, 1946, p. 61)

Falou-se, também, um pouco a respeito do teodolito, instrumento utilizado na engenharia e por agrimensores, para a demarcação de terras. A Figura 5 ilustra o exemplo de um teodolito rudimentar utilizado, desde a idade antiga. O astrolábio acoplou-se a outro transferidor na base formando assim o teodolito.

Após as informações sobre o *astrolábio*, passou-se para a sua construção.

Exemplo de astrolábio a ser construído, pelos alunos.

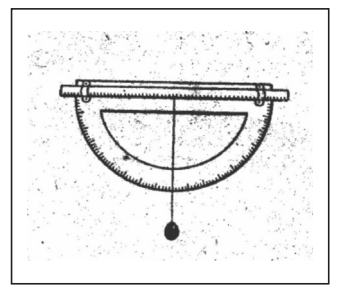

**Figura 4:** O astrolábio **Fonte:** Hogben (1946, p.61)

Em primeiro lugar, os alunos deveriam fixar o peso numa extremidade do cordão e a outra extremidade deveria ser fixada no centro do transferidor. Depois, fixar o suporte que continha o objeto refil de tinta da caneta "bic" no transferidor, na linha horizontal 0° - 180°, de forma que servisse de ponto de mira (Figura 4).

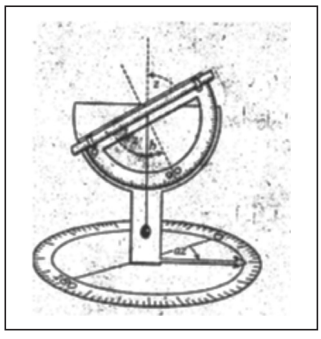

**Figura 5:** Um teodolito rudimentar (formado pelo astrolábio e a alidade<sup>3</sup>) **Fonte:** Hogben (1946, p. 61)

Foi dado, então, um conjunto de informações sobre o seu uso. O astrolábio dá a direção de subida da mirada. Por exemplo: quando a pessoa está olhando na linha do horizonte, o ângulo visualizado é de zero grau, quando a pessoa olha algum objeto acima da linha do horizonte, o astrolábio vai indicar esse ângulo de direção da subida da mirada.

De posse dessas informações, os grupos dirigiram-se para o pátio da escola e tiveram como desafio, medir a altura da cesta de basquete, utilizando o astrolábio e a trena ou fita métrica.

Posicionados nos grupos, já definidos em sala de aula, eles discutiram o que seria preciso para a realização de tal desafio. Fizeram conjecturas a respeito de como colocar em prática os conceitos aprendidos.

Foi muito interessante ouvir a discussão entre os alunos, pois eles já sabiam a respeito das razões trigonométricas e agora teriam que definir qual delas utilizar. Estavam "ancorando" a nova situação a ser resolvida em conhecimentos anteriores. Primeiro, verificaram que somente o ângulo não

<sup>3</sup> Alidade é o nome do instrumento utilizado para medir ângulos na horizontal. (HOGBEN, 1946, p. 61)

seria o suficiente, necessitariam de outra medida, além da medida angular. Perceberam que essa outra medida poderia ser obtida pela distância do observador, até a cesta de basquete. Suas conjecturas levaram-nos a ver que, dentre as razões estudadas, a razão tangente, seria a razão conveniente para realizar tal desafio. A interação social foi importante para a definição dos procedimentos a serem realizados pelo grupo. A explicitação das idéias, no grupo, mostrou como cada um estava pensando em realizar a situação. Segundo Vergnaud (1993), a situação que promove uma discussão oral, favorece a explicitação da idéias.

> A atividade da linguagem favorece evidentemente o cumprimento da tarefa e a resolução do problema enfrentado. Sem isto ela não interviria. Tudo se passa como se a atividade da linguagem favorecesse a descoberta das relações pertinentes, a organização temporal da ação e o seu controle (VERGNAUD, 1993, p.19).

Realizaram a medida da distância entre os pés do aluno que estava observando a cesta de basquete, até a base da mesma, no solo. Verificaram o ângulo com que o aluno mirava a cesta de basquete e cuja leitura foi feita através do astrolábio, percebendo que a altura do aluno também deveria ser considerada, no cálculo, uma vez que o triângulo retângulo originado não começava do solo e sim do olho do observador, até o topo da cesta de basquete. Nesse momento, percebe-se que o esquema gráfico, utilizado por alguns grupos, teve sua importância para a interpretação do problema a resolver. Vergnaud (1993) classifica esse esquema como perceptivo-gestual e considera que os esquemas são um modo de organização do indivíduo, tanto para as habilidades sensório-motoras, como às habilidades intelectuais. Nos esquemas, encontramos os conhecimentos-em-ação (conceitos-em-ação e teoremasem-ação), elementos que o indivíduo utiliza para tornar sua ação operatória.

A partir daí fizeram os cálculos correspondentes e observaram que teriam que usar a calculadora para obter o valor da tangente do ângulo, pois o ângulo não era um valor dentre aqueles denominados de ângulos notáveis. E esse valor era um dos elementos indispensável para concluírem a tarefa.

Tanto a diferenciação progressiva e a reconciliação integrativa puderam

ser evidenciadas, pois dentre as razões conhecidas, eles descartaram duas e permaneceram com aquela que lhes parecia mais factível a esse desafio, utilizando o ângulo de mirada e a distância horizontal do observador até o objeto

O esquema gráfico (Figura 6) também foi utilizado e ajudou-os a interpretar e representar a situação.

O passo seguinte foi o de entregar um relatório para a pesquisadora contendo: título (a ser discutido pelo grupo); objetivos da tarefa; material utilizado, procedimentos e conclusão. O relatório tinha como objetivo, mais uma vez, envolver todos os alunos do grupo na sua confecção, a começar pela escolha do título para a atividade, e rever, em conjunto, todas as etapas que se seguiram até a conclusão da mesma.

Observou-se, através dos relatórios, que todos os grupos utilizaram a relação trigonométrica tangente para calcular a altura da cesta de basquete.

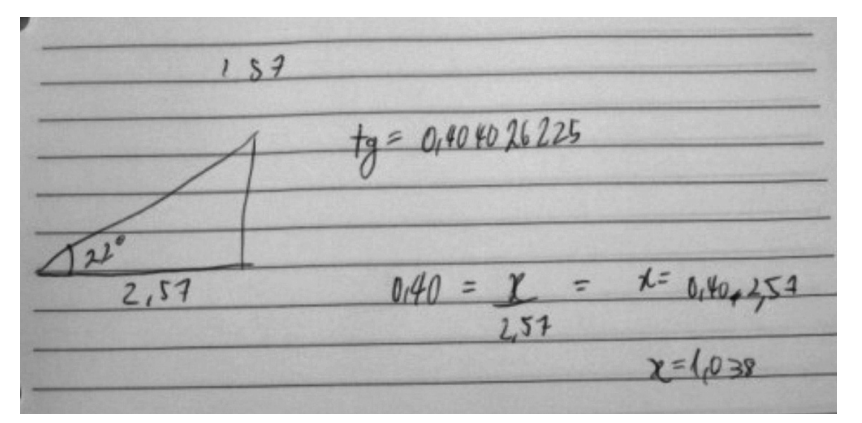

**Figura 6:** Exemplo de cálculo efetuado na atividade com o astrolábio.

Essa situação culminou com a discussão dos relatórios, em sala de aula, e a consequente conclusão da turma, de que a definição da razão tangente de um ângulo e o uso do astrolábio permite o cálculo, não só da altura da cesta de basquete, mas da altura de qualquer outro objeto. Vergnaud (1993; 1996), afirma que é através das situações e dos problemas a resolver que um conceito adquire sentido para o adolescente.

Além disso, a situação prática contribuiu para a contextualização dos

conceitos. Aproveitou-se o momento para dialogar a respeito da atividade e de outros assuntos pertinentes ao uso da trigonometria. Também vieram à tona, assuntos envolvendo o uso do teodolito na construção de rodovias (alguns alunos citaram já terem-no visto na duplicação da BR-101), a tarefa do agrimensor antes e depois do GPS, a inclinação de ruas e estradas (no bairro da Escola existe uma rua, onde não é permitida a passagem de caminhões, devido à sua inclinação e por ser considerada patrimônio histórico), a altura e largura dos degraus de uma escada (quando é que fica "pesado" para subila), a movimentação dos aviões em pleno ar, sem referências terrestres para se localizarem, exigindo uma orientação por altitudes e latitudes e assim por diante.

# **Considerações finais**

Considerando que o conhecimento está organizado em campos conceituais, onde o aluno desenvolve esquemas (conceitos e teoremas-emação) para evoluir dentro de um processo de conceitualização, que é o conhecimento, ao se pesquisar os conhecimentos prévios e elaborar situações de aprendizagem, dá-se a oportunidade para que esses esquemas sejam visualizados e progridam para conhecimentos científicos.

Sendo assim, as situações foram programadas e procuraram privilegiar:

¾ a diferenciação progressiva, com a apresentação de ideias mais inclusivas, seguidas de conceitos mais específicos. Por exemplo, o uso das razões em um triângulo retângulo para chegar no CT;

¾ a reconciliação integrativa, com a exploração entre conceitos ou proposições já estabelecidas, procurando as semelhanças e as diferenças entre elas. Por exemplo, a partir da semelhança de triângulos, inferir a constância na razão trigonométrica para seno, cosseno e tangente;

¾ a organização sequencial: cada novo tópico era relacionado com as ideias já discutidas e, presumivelmente, constantes na estrutura cognitiva dos alunos;

¾ a promoção da consolidação: um novo tópico não deve ser introduzido antes que o anterior não esteja estável e organizado para o aluno. A resolução de exercícios variados envolvendo os assuntos desenvolvidos era uma oportunidade para aplicar e fixar os conceitos estudados;

¾ o uso e o manuseio de material concreto, como forma de estimular a criatividade e as características perceptivas;

¾ a elaboração e a explicitação de hipóteses;

¾ o trabalho em grupo, como forma de incentivar a troca de ideias entre os colegas;

 $\triangleright$  a organização das aulas;

¾ a participação do aluno, por meio de questionamentos entre seus pares e o professor-pesquisador e estabelecendo relações com situações do cotidiano;

¾ a possibilidade de obter pistas sobre os conhecimentos-em-ação, que estavam sendo utilizados e redirecionar, o ensino e a aprendizagem, prestando esclarecimentos, sempre que necessário;

¾ momentos desafiadores, que desestabilizassem cognitivamente o aluno, desfiando-o a pensar.

Durante a realização das situações, observou-se um clima de concentração, atenção e envolvimento com as tarefas que estavam sendo realizadas. Os alunos sentiam-se participantes do processo de ensino e aprendizagem. A aula era mais dinâmica, os alunos participavam efetivamente, evitavam-se os procedimentos mecânicos e desconectados da realidade, o que propiciou alguns momentos de prazer e de satisfação em aprender. Estabeleceu-se uma relação de parceira entre a professora-pesquisadora e os alunos. Ainda, a desinibição em realizar questionamentos melhorou a autoestima e a auto-confiança.

> O professor pode somente apresentar ideias de modo tão significativo quanto possível. A tarefa de organizar novas ideias num quadro de referência pessoal só pode ser realizada pelo aluno. Conclui-se, portanto, que ideias impostas aos alunos ou aceitas de modo passivo e não crítico, não poderão ser significativas no verdadeiro sentido da palavra (AUSUBEL; NOVAK; HANESIANl, 1980, p. 335).

Como forma de finalizar, mas não encerrar a reflexão em torno da

metodologia utilizada, entende-se que os resultados da pesquisa desencadearam as seguintes asserções de valor e de conhecimento:

¾ é possível afirmar que a identificação dos conhecimentos prévios e dos conhecimentos-em-ação, nas situações propostas, resulta em uma significativa mudança de postura, tanto do professor como do aluno;

¾ verifica-se que essa metodologia favorece a concentração dos alunos, sua participação, seu envolvimento, sua criatividade; a possibilidade de argumentação, o levantamento de hipóteses, a reflexão, a oportunidade de estarem mais preparados para resolver os problemas do cotidiano;

¾ é possível, pela metodologia utilizada, contemplar tantos os aspectos conceituais, procedimentais e de atitude, o que só vem a enriquecer o ensino e fazer da aprendizagem, também, um momento de satisfação e prazer;

As avaliações formais realizadas, após as situações propostas, evidenciaram um desempenho favorável dos alunos, em geral.

Pelo exposto acima, e pelo envolvimento dos alunos e da professora, pode-se afirmar que uma metodologia que conjuga Ausubel e Vergnaud pode vir a provocar uma significativa mudança no processo de ensino e aprendizagem, contribuindo para uma educação inovadora, mais humana, que desperta, no estudante, o interesse em participar da aula, transformando a sala de aula num rico laboratório, provocando o seu crescimento pessoal e cognitivo, considerando o aluno como um ser ativo, durante todo o processo.

### **Referências**

AUSUBEL, D. P.; NOVAK, J. D.; HANESIAN, H. **Psicologia Educacional**. Rio de Janeiro: Interamericana, 1980.

BRIGHENTI, M. J. L. Ensino e aprendizagem da trigonometria: novas perspectivas da educação matemática. **BOLEMA**, Rio Claro - SP, Ano 11, n.12, p. 99 - 114, 1996.

BRIGHENTI, M. J. L. **Representações gráficas**. São Paulo: EDUSC, 2003.

COSTA, N. M. L. A história da trigonometria. **Educação Matemática em Revista,** São Paulo, Ano 10, n.13, p. 60 - 69, 2003.

CURY, H. N. **Análise de erros:** o que podemos aprender com as respostas dos alunos. Belo Horizonte: Autêntica, 2007.

DANTE, L. R. **Contexto e Aplicações**. São Paulo: Ática, 2007.

HOGBEN, L. **Maravilhas da Matemática**. Porto Alegre: Ed. Globo, 1946.

KLEIN, M. E .Z. **O Ensino da Trigonometria subsidiado pelas Teorias da Aprendizagem Significativa e dos Campos Conceituais.** 2009, 120f. Dissertação (Mestrado em Educação em Ciências e Matemática) – Instituto de Física, PUCRS, Porto Alegre, 2009.

LIMA, E. L. Sobre a evolução de algumas idéias matemáticas. **Revista do Professor de Matemática,** São Paulo, Ano 4, n. 6, p. 1 - 8, jan/jul. 1985.

MORAES, R.; GALIAZZI, M. C. **Análise textual Discursiva**. Ijuí: UNIJUÍ, 2007.

MOREIRA, M. A. **Teorias de Aprendizagem**. Porto Alegre: Pedagógica e Universitária, 1999.

MOREIRA, M. A. (Ed.). **A teoria dos campos conceituais de Vergnaud, o ensino de ciências e a investigação nesta área**. Porto Alegre: Faculdade de Física, UFRGS, 2004.

MOREIRA, M. A. **Mapas Conceituais e Diagrama V**. Porto Alegre: UFRGS. 2006.

STRUIK, D. J. **História Concisa das Matemáticas**. Lisboa: Portugal, 1992.

VERGNAUD, G. Teoria dos Campos Conceituais**.**In: SEMINÁRIO INTERNACIONAL DE EDUCAÇÃO MATEMÁTICA, 1., 1993, Rio de Janeiro. **Anais...** Rio de Janeiro: UFRJ, 1993. p. 1 – 26. Editor: Profa. Dra. Lilian Nasser.

VERGNAUD, G. A trama dos campos conceituais na construção dos conhecimentos. **Revista do GEEMPA**, Porto Alegre, n. 4, p. 9 – 19, 1996.

WATANABE, R. Seno de 30 é um meio? **Revista do Professor de Matemática.** São Paulo, Ano 14, n. 30, p. 26 - 31, jan/abr. 1996.

> **Submetido em Janeiro de 2010. Aprovado em Abril de 2010.**

# **APÊNDICE – Questionário inicial**

1. O que você entende por triângulo retângulo? Existe alguma característica que o diferencia dos demais triângulos?

2. Num triângulo retângulo, como você identifica os catetos e a hipotenusa ? Catetos:

Hipotenusa:

3. Com o auxílio de um transferidor e de uma régua, faça o desenho de dois triângulos retângulos, ambos com hipotenusa medindo 5,0 cm de comprimento: em um deles, um dos ângulos internos deve ser 30º e, o outro, um dos ângulos internos deve ser 45º.

4. Identifique, em cada desenho, do item 3:

- o cateto adjacente (CA) ao ângulo de 30º e o cateto oposto (CO) ao ângulo de 30º;

- o cateto adjacente (CA) ao ângulo de 45º e o cateto oposto ao ângulo de 45º  $(CO)$ ;

5. Utilizando a régua, meça (em cm) cada um dos catetos dos desenhos do item 3 e anote as medidas encontradas na tabela abaixo: (utilize uma casa decimal)

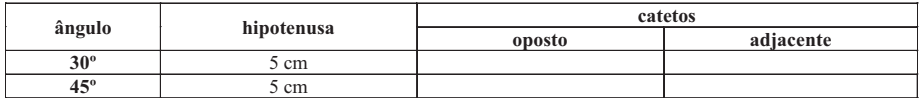

6. Responda: O cateto pode ser maior do que a hipotenusa? ( ) Sim ( ) Não Justifique:

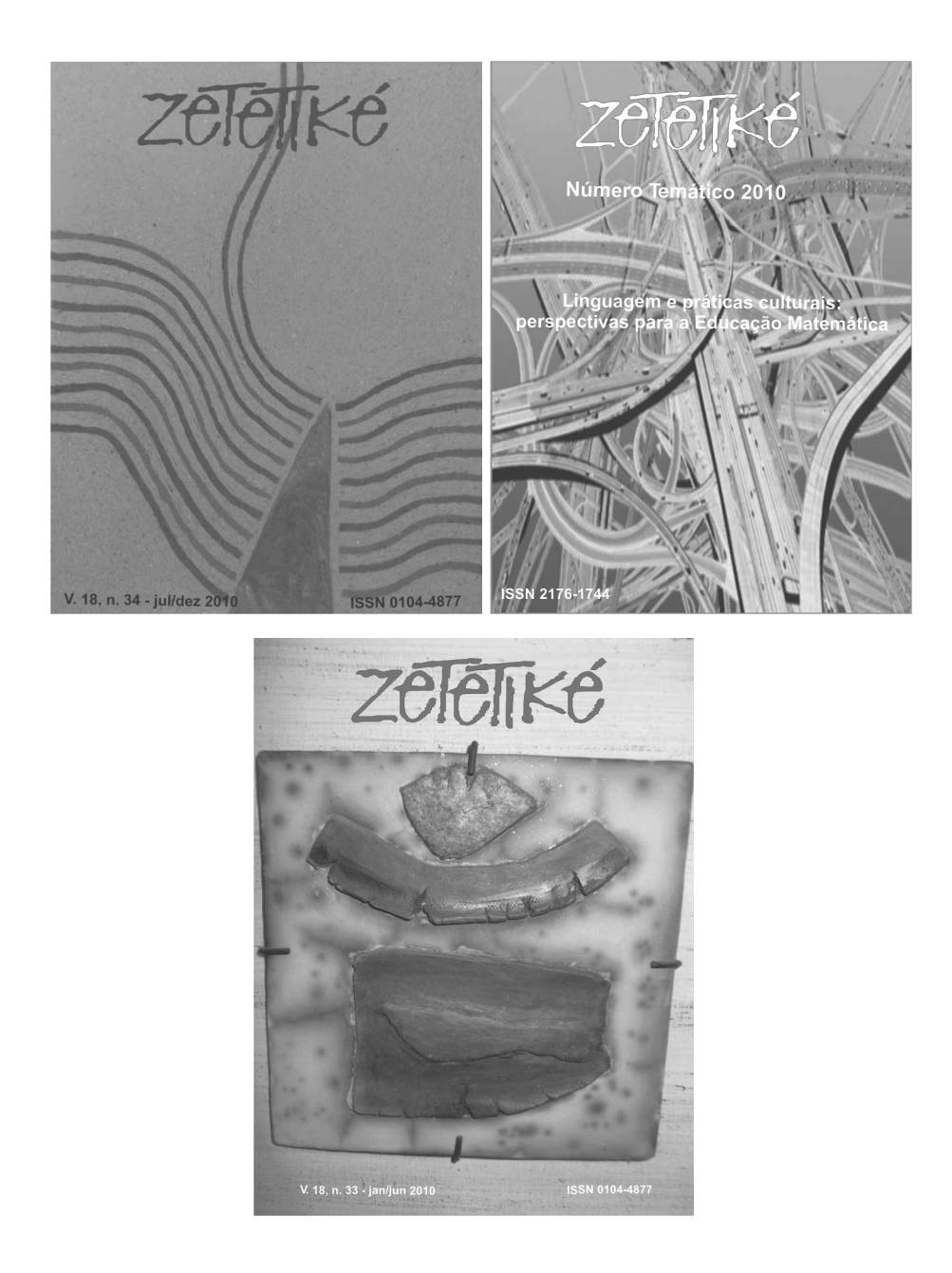